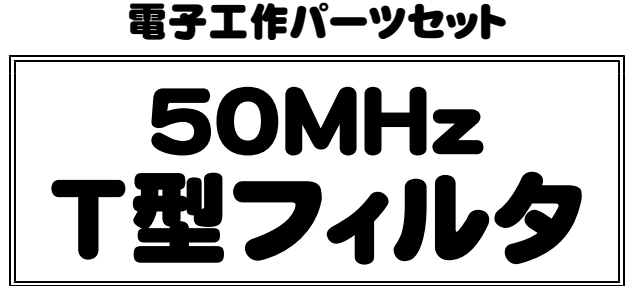

パワーは、1W~2W程度に対応

# キャリブレーション (440)

T型フィルタは第1図のような構造を持ち、その特性は BPF(Band Pass Filter)です。

このフィルタは簡単で性能の良いバンドパスフィルタとして 良く使用されます。(厳密には、ローパスフィルタです)

我が国では、1970年9月号のCQ Ham radio誌 にJA1FG 梶井OMが発表されたのが最初だったようです (アマチュア向けとして)。

その後、JA1AYO丹羽OMの書かれました「ハムのトラ ンジスタ活用」(CQ出版社)で詳しく説明されていますので、 参考にして下さい。

出力側に入っている22pFは第10高調波以上の高調波を 除去するためのものです。

### ◆部品表

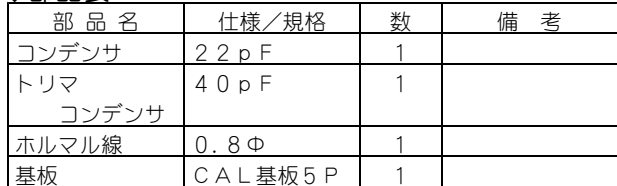

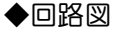

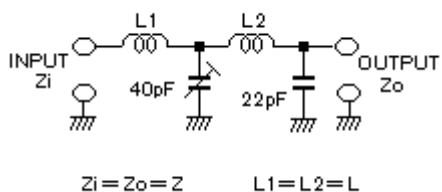

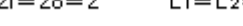

第1図 回路図

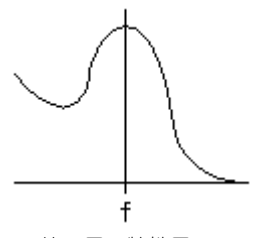

第2図 特性図

◆計算式

$$
L = \frac{QL \cdot ZO}{2\pi f} \quad (H)
$$

$$
C = \frac{1}{\pi f Q L ZO} \quad (F)
$$

## ◆製作

ここでは実技に的を絞っていくことにします。 (1) 直径8mmの棒を用意してください。

これに0.8mmのホルマル線(エナメル線、ウレタン線でも良 い)を良くのばしてから密着して11回巻、手を離すと若干巻 き戻りがありますが、その分は計算に入っていますから気にし なくて結構です。

こうして作った物をCLメターで測った ところ0.79μHと設計値とドンピシャ なものができました。QL=5です。 (2)同じコイルを2っ作ります。 あとはこのコイル2っと30pFのトリマ コンデンサを組み合わせるだけです。 (3)基板は、トランジスタ基板を使用し

た表面実装型の汎用基板です。プリント基 板に穴が開いていませんから銅箔面に部品

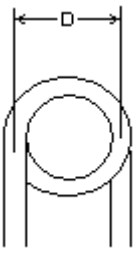

を直にハンダ付けをしていきます。配線図を直接ハンダ付けを しているように見えるために使い慣れると便利な基板です。 (4)第4図がその部品実装図です。

L1とL2はその向きが直角になるように設置をします。 これは2っのコイルがお互いに電磁結合しにくくするためです。

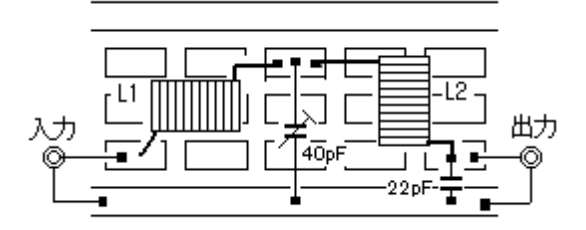

第4図 部品実装図

### ◆使い方

調整は入力から送信入力(送信機の出力)を入れ、出力にパ ワーメータをつないでメーターの振れが最大になるようトリマ を調整します。

このままで1~2Wのフィルタとして使えますがそれ以上の パワーで使用する場合は、トリマコンデンサを本格的なバリコ ンにして下さい。

# ※部品は入手状況により仕様、形状が異なる場合があります。ご了承下さい。 ●製造 キャリスレーション

〒721-0955 広島県福山市新涯町1-19-15 TEL/FAX:084-954-0321 http://calibration.skr.jp

#### ◆簡易計算式(参考)

計算式で、QLは、5で計算をします。 インピーダンス、Zo=50Ω、 使用する周波数を決め、下記の簡単計算式に挿入をすれば、 値を求めることが出来ます。

$$
L(\mu H) = 7.95 \times \frac{Q L}{F(MHz)}
$$

$$
C(pF) = \frac{6300}{Q L \times F(MHz)}
$$

50MHzで計算をしてみると、  $L = 0.795$  ( $\mu$  H)  $C=25.4(pF)$ になります。

#### ◆空芯コイルの考え方、作り方

注意(各週値は、プログラムにより計算された数値を過程を を除いて書いています)

直径: D 長さ: I (小文字のエル) 巻数: t で、 D = I = 10mmとして巻数を求めてみると、10.8回になり ました。

例えば、「直径=10mm、長さ=10mm、巻数15回のコイ ルは、何μHか?」という場合、

コイルのインダクタンスは、巻線の比の2乗に比例しますか  $5, 10$ 回巻のコイルに比べて、(15/10.8)<sup>2</sup> = 1.93 で、50MHzでは、0.79×1.93=1.52(μH)となり、 プログラムで計算をした数値1.527(μH)とほぼ同じ数値 です。

基本形として、直径10mm、長さ10mm、巻数10回と 言う標準となる数字を覚えておくと便利です。

### この数字は、0**.**68μHです。

直径と長さを常に1:1にしておけば、直径が2倍になれば、 インダクタンスも2倍になります。

直径15mm、長さ15mm、巻数12回のコイルの場合、 直径=長さが、1.5倍、巻数が1.2倍ですから、 コイルのインダクタンスは、  $1.5 \times 1.2 \times 1.2 \times 0.68 = 1.4688$  (µH) となります。

最近、空芯コイルの計算プログラムが色々と公開 をされていますので、一度計算をして見て下さい。

# ◆減衰量について

昔の書籍での記述では、T型フィルターだけであれば、2次 波の減衰量はQL=5の場合、60dbと言われていましたが、 出力回路に接続をした場合、減衰量は、25db前後になりま す。3次波で36db前後のデータです。